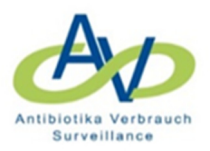

# **Infobrief 03-2018**

Sehr geehrte Damen und Herren, liebe Kolleginnen und Kollegen,

wir möchten im Rahmen des AVS-Projektes gerne einige zusätzliche Informationen die Vorjahre bzw. das laufende Jahr betreffend erfassen. Dazu haben wir auf der "webKess"- Anwenderseite eine Abfrage eingerichtet, die unter dem Reiter "Antibiotikaverbrauch-Jährliche Angaben" zugänglich ist.

Es werden Informationen zu 3 Bereichen benötigt:

# **1. Angaben zur Granularität**

Hier soll angegeben werden in welcher Granularität (monatlich, quartalsweise oder jährlich kumuliert) die Daten der Vorjahre bzw. des laufenden Jahres übermittelt wurden/werden.

Dies hat den Hintergrund, dass wir die Möglichkeit eingerichtet haben, dass neben der standardmäßigen Übermittlung monatlich kumulierter Daten auch quartalsweise oder jährlich kumulierte Daten übermittelt werden können (siehe auch Dokument zur Daten-Granularität https://avs.rki.de/Docs/Granularit%C3%A4t\_Daten.pdf). So liefern z. B. einige Krankenhäuser aktuell monatlich kumulierte Daten, möchten aber aus den Vorjahren, die nur in quartalsweiser oder jährlicher Kumulierung vorliegen, in das System einspielen um ihre Verbrauchswerte im zeitlichen Verlauf anschauen zu können.

# **2. Fallzahl für das Gesamtkrankenhaus bezogen auf das Jahr**

Dies soll der fallbezogenen Berechnung der Verbrauchsdichte für das Gesamtjahr dienen, da (in Abhängigkeit von der Art der Berechnung der Fallzahlen durch das Krankenhaus) bei der Addierung der monatlichen/quartalsweisen und kostenstellenbezogenen Fallzahlen für das Gesamtkrankenhaus zu hohe Gesamtfallzahlen berechnet werden.

## **3. Lieferengpässe**

In dieser Rubrik soll angegeben werden, welche Antibiotika für welchen Zeitraum aufgrund eines Lieferengpasses nicht zur Verfügung standen bzw. stehen.

Hintergrund: Das Auftreten von Lieferengpässen wichtiger Medikamente darunter auch Antibiotika ist in den letzten Jahren zur Regel geworden. Dies kann zu Versorgungsengpässen führen, wenn keine alternativen Medikamente zur Verfügung stehen oder ggf. müssen andere Medikamente mit geringerer Therapieeffizienz und/oder -sicherheit eingesetzt werden. Das Management solcher Situationen erfordert viel Umsicht und Sachkenntnis und ist für das Krankenhaus/die Apotheke aufwändig, kostet Zeit und Ressourcen. Darüber hinaus können dadurch Antibiotic Stewardship-Aktivitäten unterlaufen werden.

Die von Ihnen gemachten Angaben sollen dazu dienen Auftreten und Dauer von Lieferengpässen möglichst auch der letzten Jahre zu dokumentieren und dazu eine fortlaufende Übersicht zu erstellen:

- a. Krankenhausindividuelle Übersicht, die den AVS-Krankenhäusern zur Unterstützung bei der Interpretation ihrer Verbrauchsdaten zur Verfügung gestellt werden soll (wie die anderen Reports über einen passwortgeschützten Zugang abrufbar).
- b. Zusammenstellung der Daten in aggregierter Form (kein Bezug auf die Identität einzelner Krankenhäuser möglich) zur Information der Fachöffentlichkeit.

Die Angaben sind freiwillig und unterliegen wie alle anderen an AVS übermittelten Daten der Vertraulichkeit (siehe Teilnahmevereinbarung,

https://avs.rki.de/Docs/Teilnahmeerklaerung\_WZ.pdf).

#### **Vorgehen**

Unter dem Reiter Antibiotikaverbrauch - Jährliche Angaben findet sich die Eingabemaske:

Beispiel:

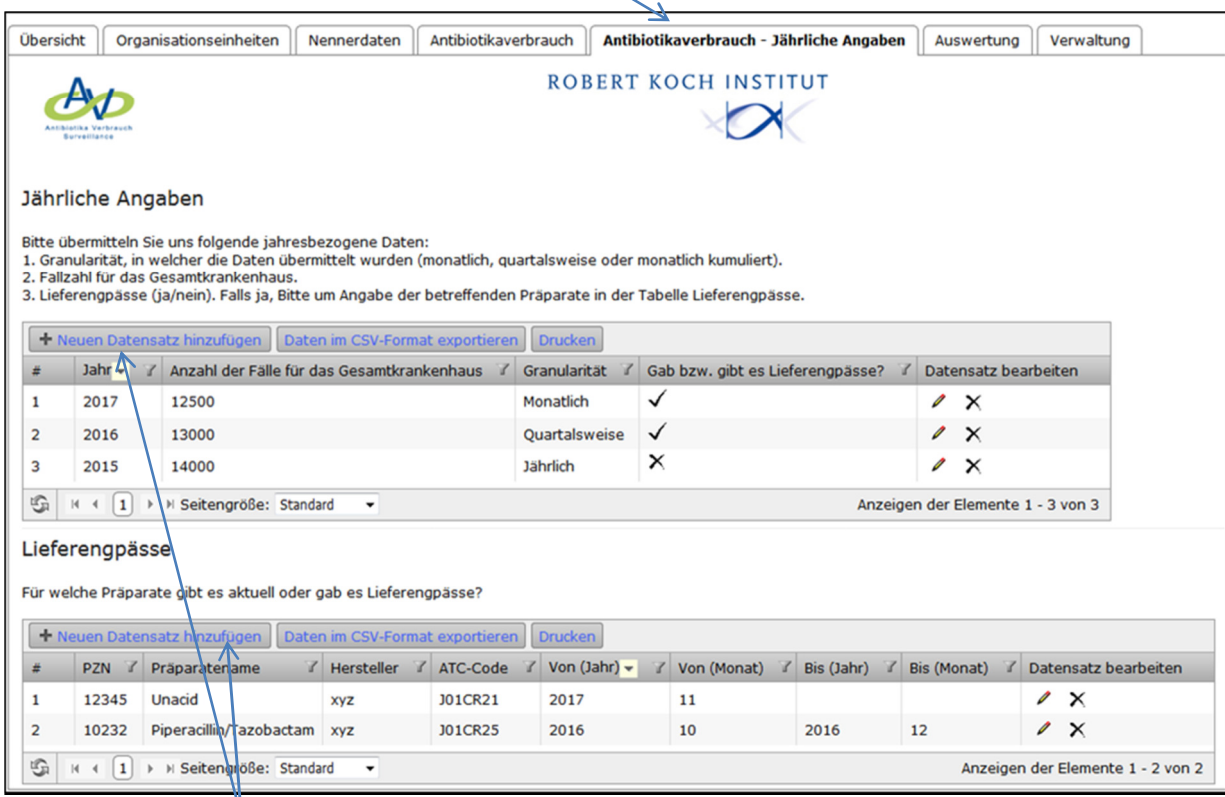

Über Neuen Datensatz hinzufügen öffnet sich ein Fenster für die Dateneingabe.

#### **Jährliche Angaben**

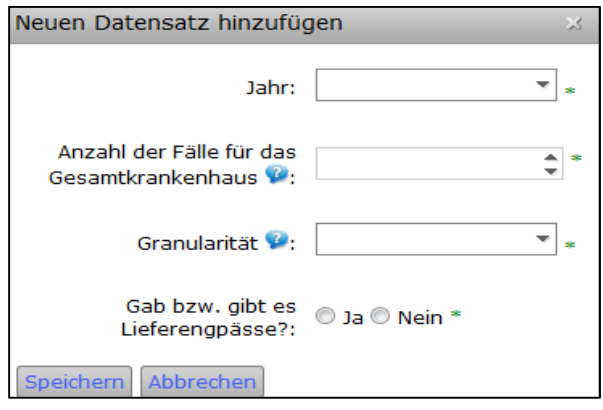

Alle Felder zu den jährlichen Angaben sind Pflichtfelder, somit können die jährlichen Angaben nur vollständig (Fallzahl, Granularität, Gab bzw. gibt es Lieferengpässe?) gespeichert werden.

Falls es in dem betreffenden Jahr Antibiotika-Lieferengpässe gab/gibt, können in der Eingabemaske unter "Lieferengpässe" die erforderlichen Details zu Präparat und Zeitdauer eingetragen werden.

### **Lieferengpässe**

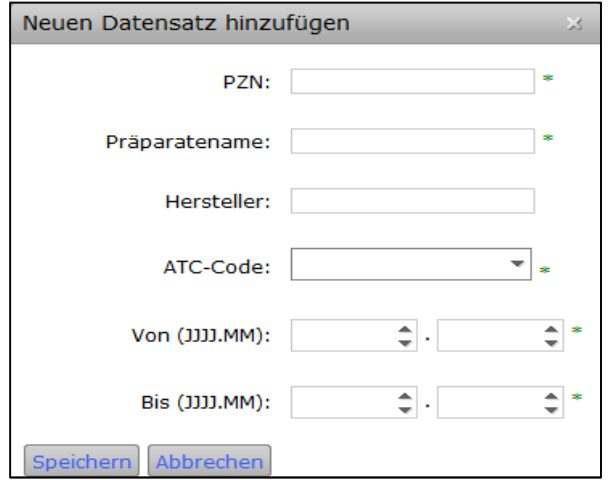

Für die Lieferengpässe sind folgende Informationen Pflichtangaben: PZN, Präparatename, ATC-Code, Lieferengpass Von (JJJJ.MM).

Bei aktuellen Lieferengpässen müssen unter "bis (JJJJ.MM)" keine Angaben gemacht werden (Nachtrag zu einem späteren Zeitpunkt).